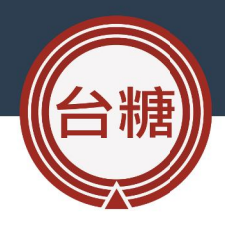

# 108年度台糖全球資訊網 網站管理訓練班

報告人:資訊處開發一組 林國仲

## **網站架構管理**

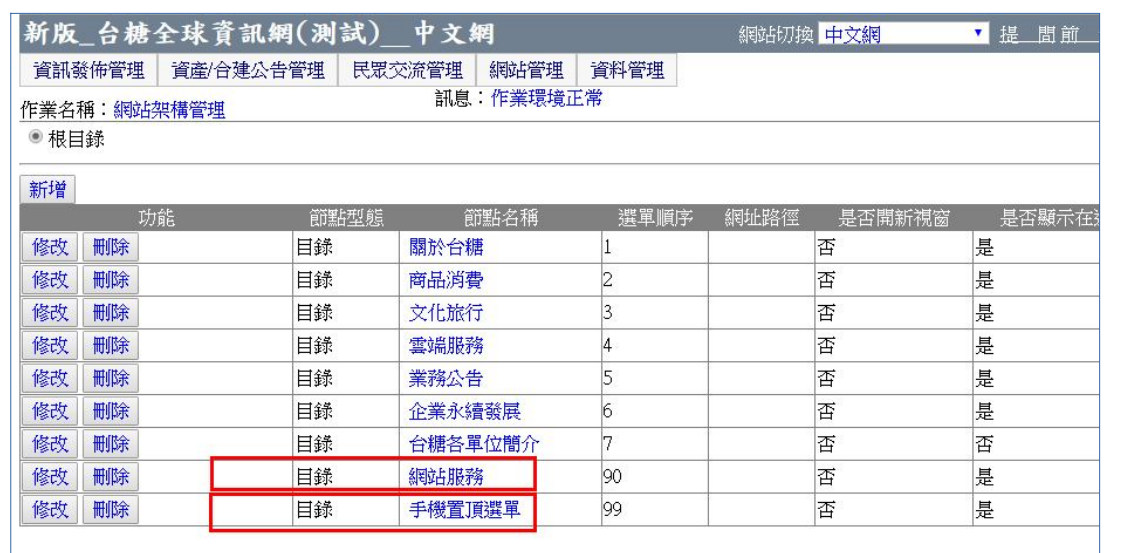

# **網站架構管理 ◆ 網站服務** • 本目錄為**頁首連結區**和**頁尾連結區**之節點項目。 (產生節點後須再透過「網站頁首頁尾連結設定」控制以文 字或圖示或 CSS 修飾方式顯示於前台之頁首或頁尾→由資訊 處維護人員協助設定) • 節點名稱為**全站搜尋**之「是否顯示在選單」請設為**否。 網站導覽 | 回首頁 | (1) (2) 3) [2] English <mark>常見開音</mark>** 展報告下載

**七旅行** 

頁尾連結區

關於台糖1公司治理1隱私權保護政策1網站安全政策

。<br>[生產路68號 (交通位置圖)

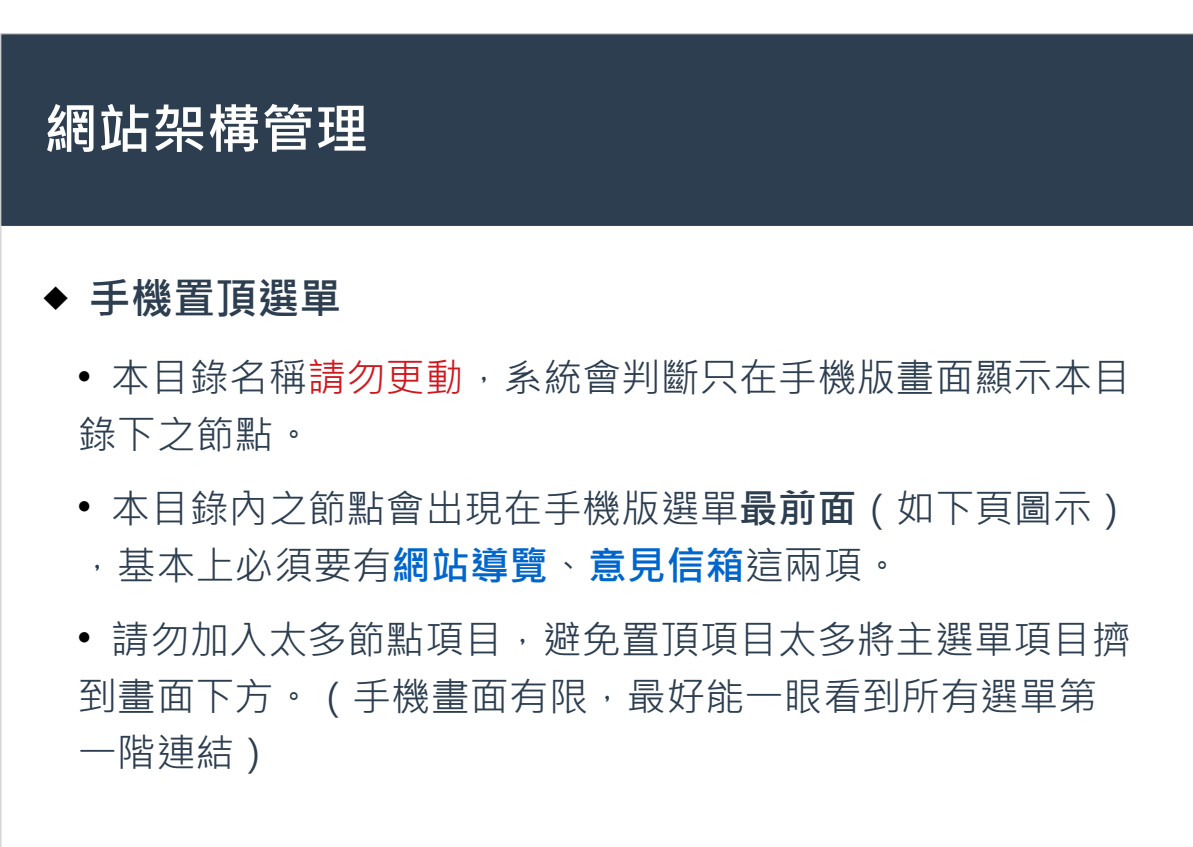

頁首連結區

雲端服務

CHANGE

**3**

Q 進階 熱門關鍵字: 易購網 獲

#### **網站架構管理**  $\overline{Q}$ ●台灣糖業公司  $\mathsf{x}$ 網站導覽 連絡我們 手機置頂選單 English 常見問答 関於台糖 → 主選單 商品消費 文化旅行 **5**

#### **網站架構管理**

◆ 若連結要設定為外部連結,網址路徑請包含 http 或 https, 新增/修改後系統自動會判斷為外部連結,於前台 會用新視窗開啟。

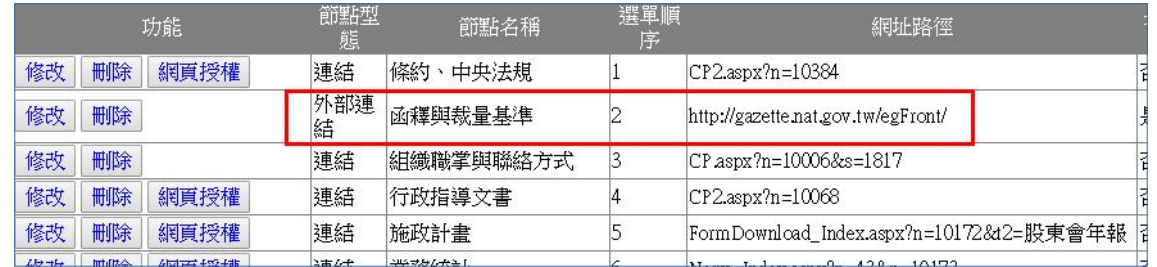

#### **自訂網頁( CP.aspx)**

◆ 網站節點類型為自訂網頁(CP.aspx) 者, 其網頁維護管理之 內容編輯完全開放,編輯時請遵守無障礙網頁規範。

版面型式為一般網頁。

◆ 可存在多筆記錄, 每一筆記錄為一個子內容 ( 如下頁圖示 ) 。 每個子內容可自行編輯,若要顯示圖片、影片或連結,請利用 修改功能內之相關資訊來上傳檔案,系統會自動排版。

**7**

**8**

◆版面範例請參考全球網→關於台糖→認識我們→企業簡介

## **自訂網頁( CP.aspx)**

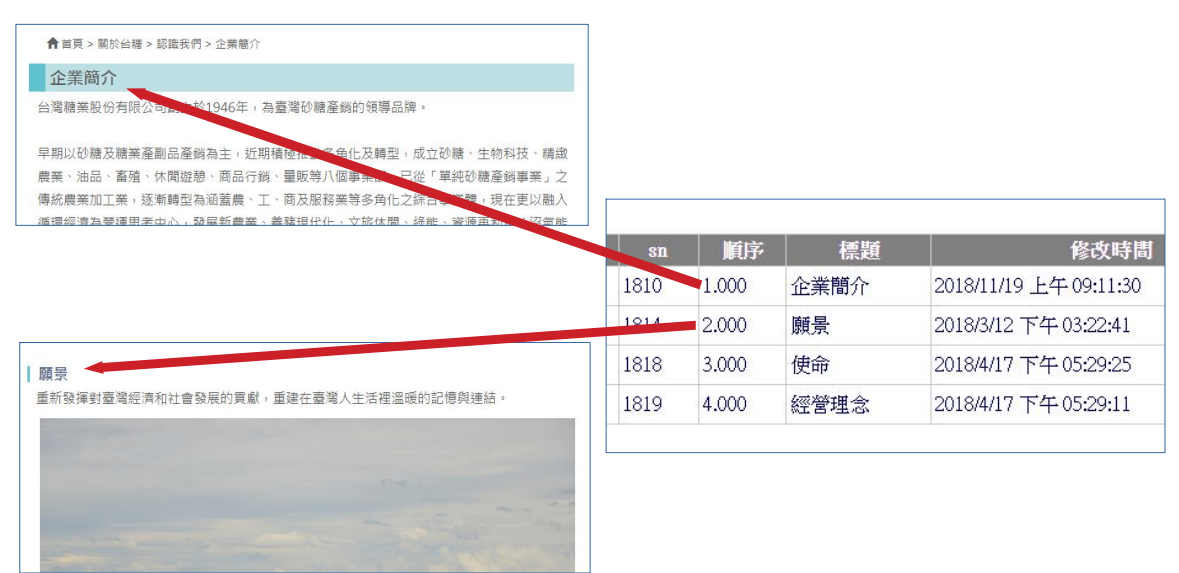

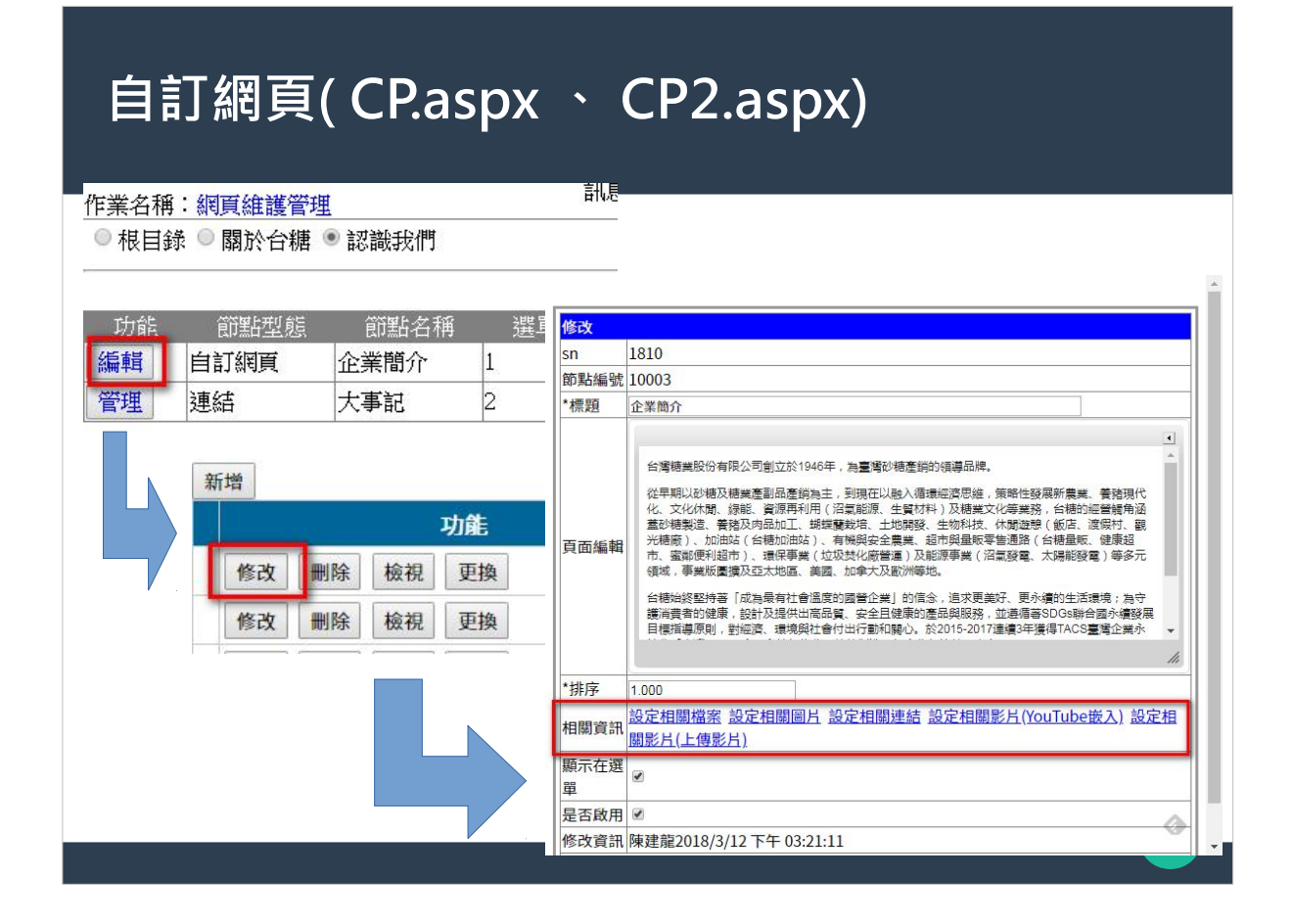

## **自訂網頁( CP2.aspx)**

◆ 網站節點類型為連結之自訂網頁(CP2.aspx),其內容編 輯部分開放,編輯時請遵守無障礙網頁規範。

版面型式為一般網頁。

◆ 可存在多筆記錄, 每一筆記錄為一個子內容。若要顯示圖 片、影片或連結,請利用修改功能內之相關資訊來上傳檔案 ,系統會自動排版。

版面範例請參考全球網→關於台糖→事業規模

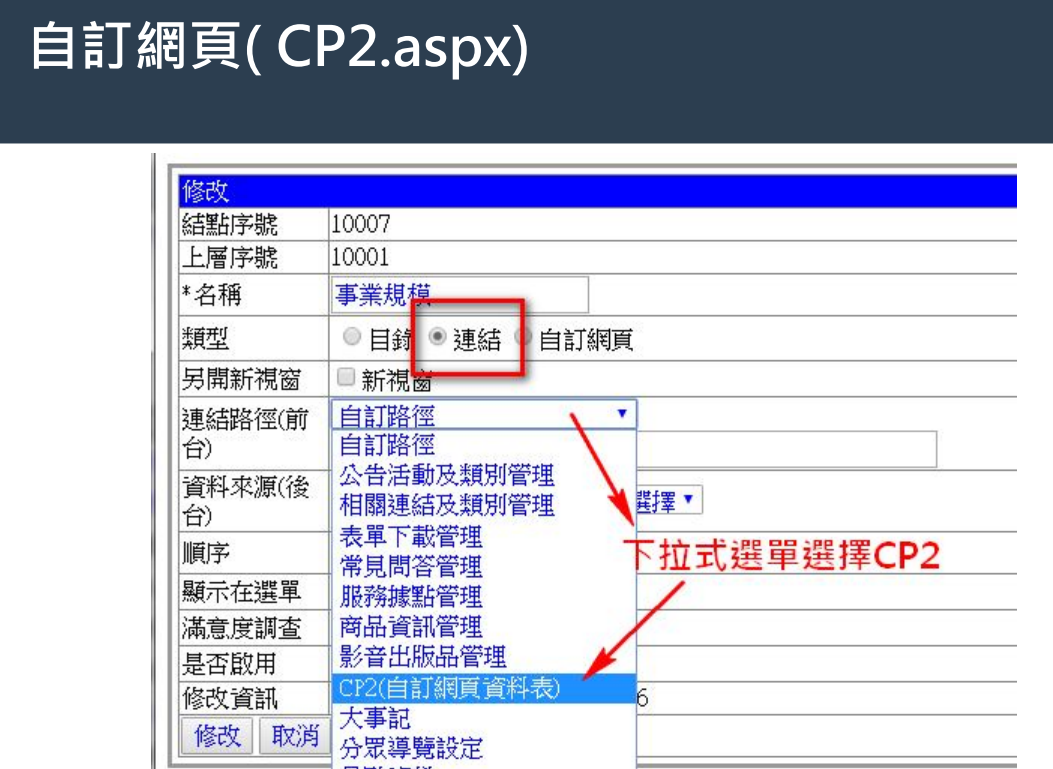

## **自訂網頁( CP3.aspx)**

景點資料

- 網站節點類型為目錄之自訂網頁( CP3.aspx) 。
- ◆ 版面型式為目錄清單頁,可將本目錄內之所有子頁面以商 品頁型式呈現。
- ◆ 版面範例請參考全球網→業務公告→物業招租→台糖學苑 套房/店鋪出租

**11**

# **自訂網頁( CP3.aspx)**

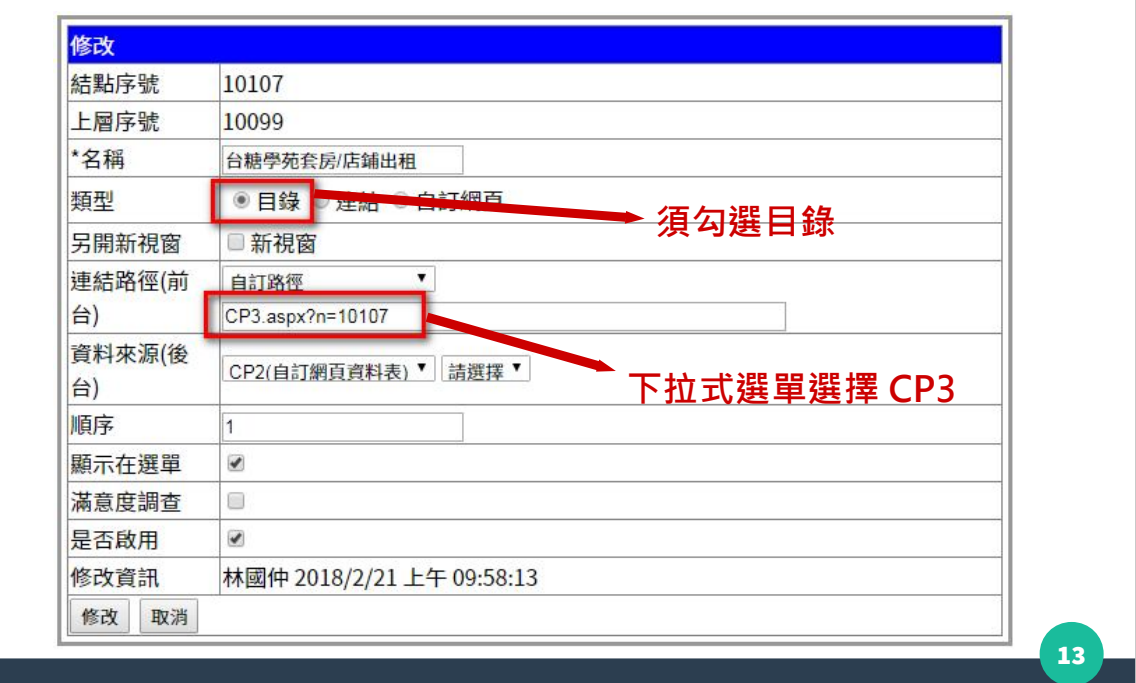

## **自訂網頁( CP4.aspx)**

- ◆ 網站節點類型為連結之自訂網頁(CP4.aspx)
- 版面型式為物件/人物簡介(一張照片+條列式說明)
- ◆ 可存在多筆記錄,每一筆記錄為一個子內容,只顯示一張 圖片,請利用修改功能內之相關資訊來上傳檔案,系統會自 動排版。
- 版面範例請參考台糖工會網站→工會簡介→工會幹部→理 事

## **自訂網頁( CP3.aspx)**

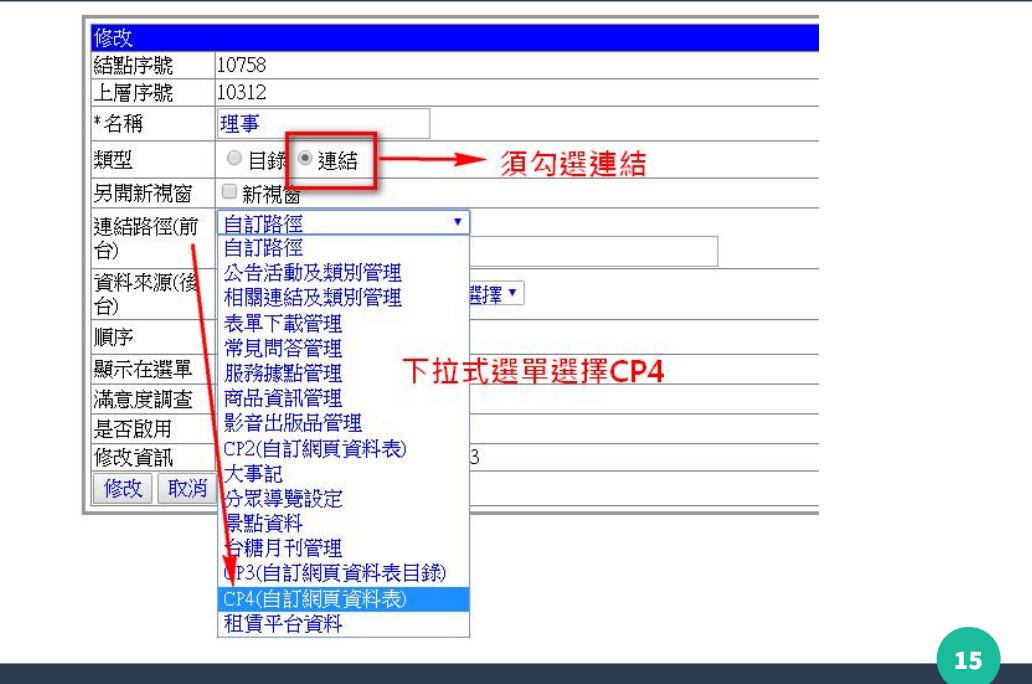

**16**

#### **前台網址參數說明**

https://www.taisugar.com.tw/chinese/News\_detail.aspx? p=1&n=10017&s=7532

- 前台網址結尾以 "? "串接後台參數
- ◆n = 節點編號
- ◆ $p =$  版面序號
- ◆s = 資料流水號 ( sn )
- **◆t = 類別名稱/類別序號 (無大小類區別者)**
- ◆t1 = 大類 (主類別) 名稱
- t2 = 小類(次類別)名稱

#### **網站架構管理**

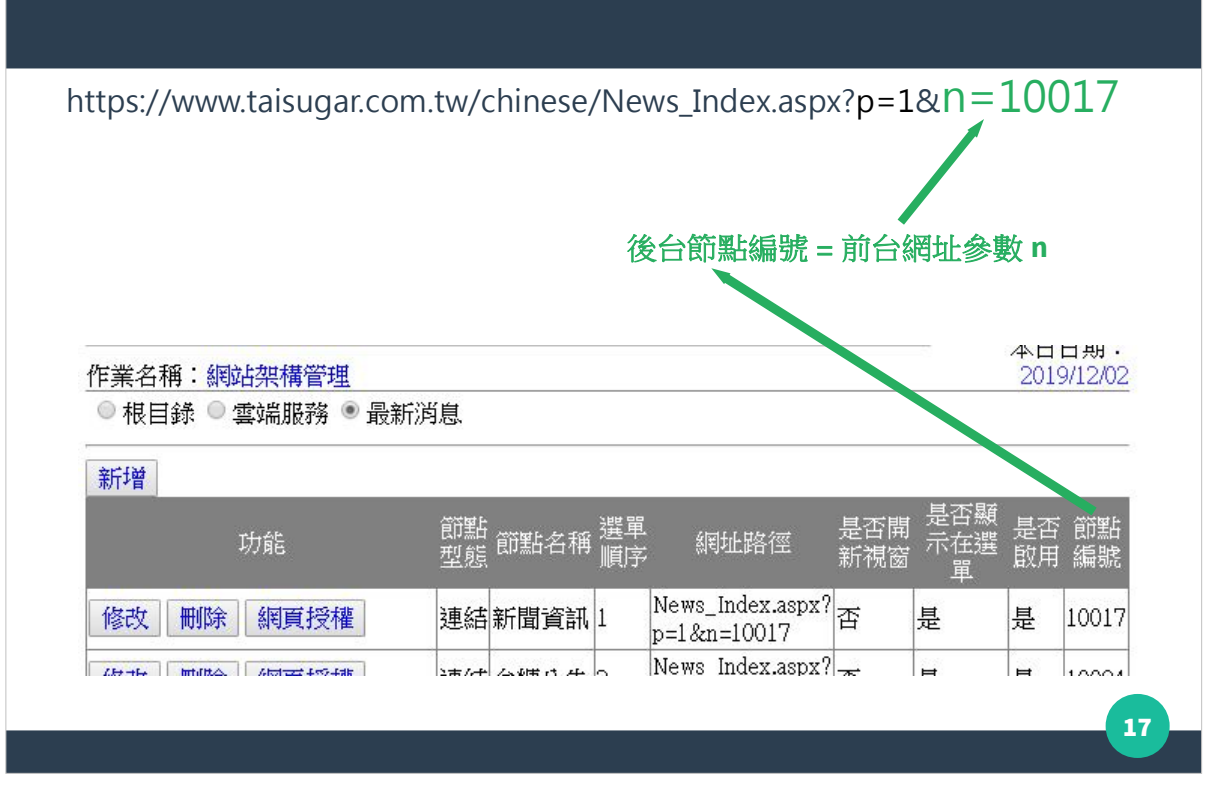

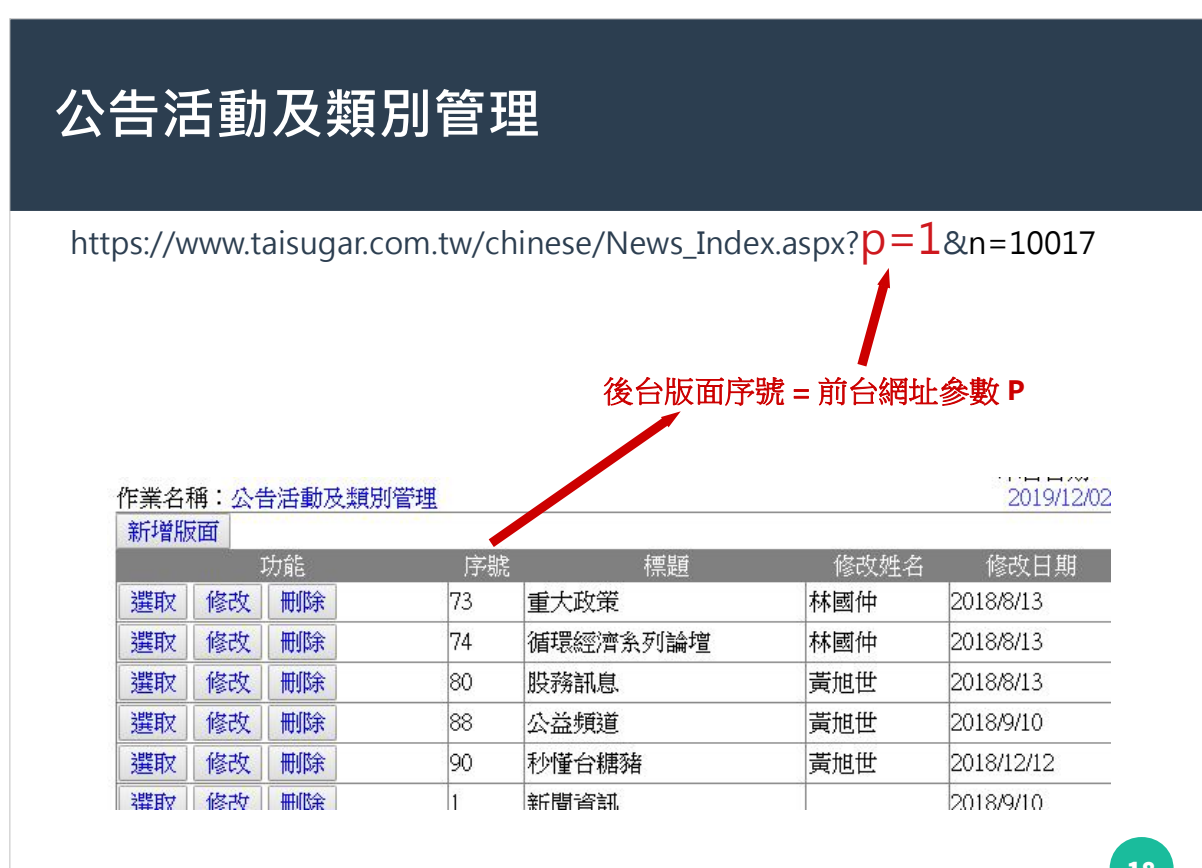

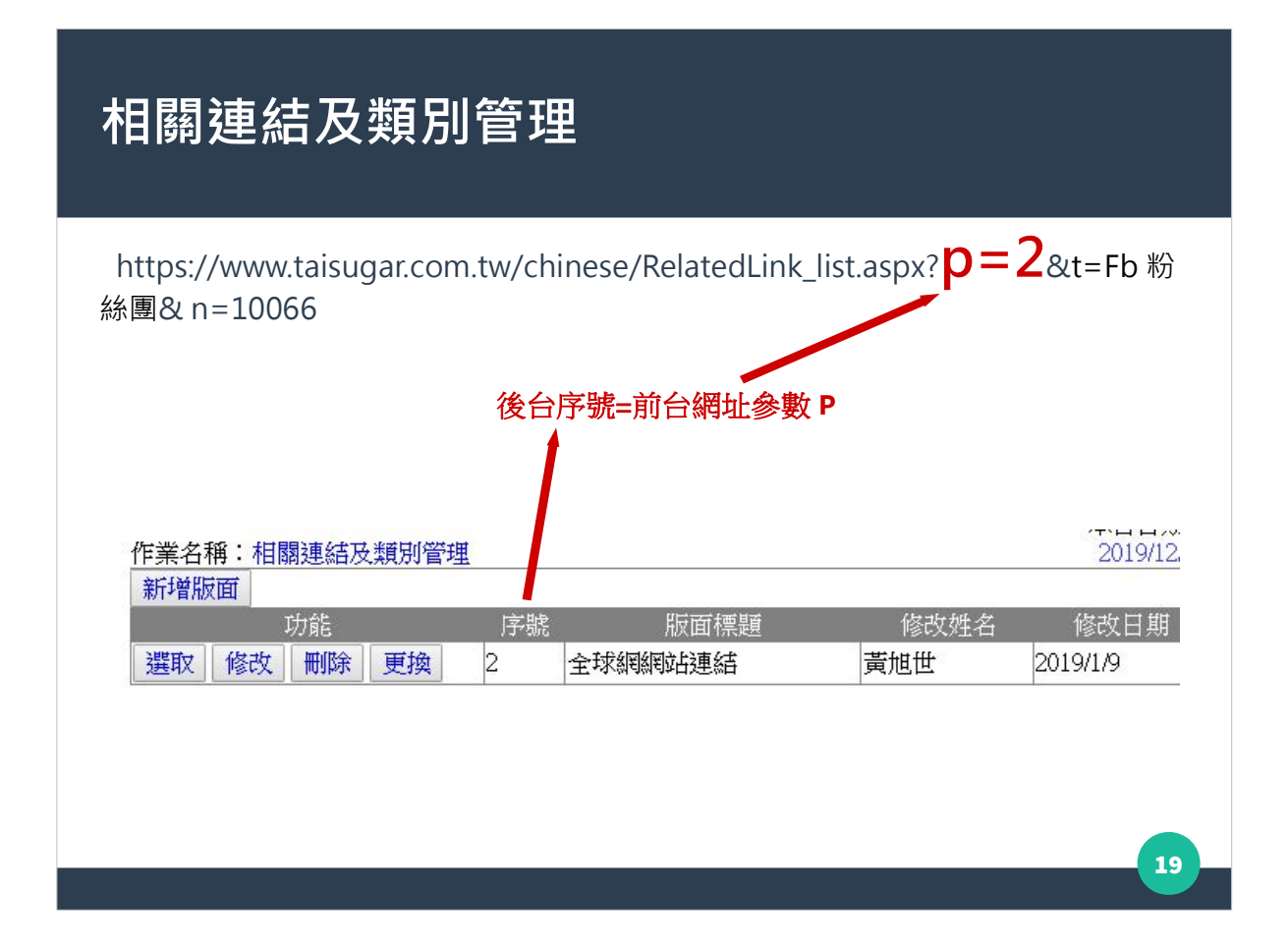

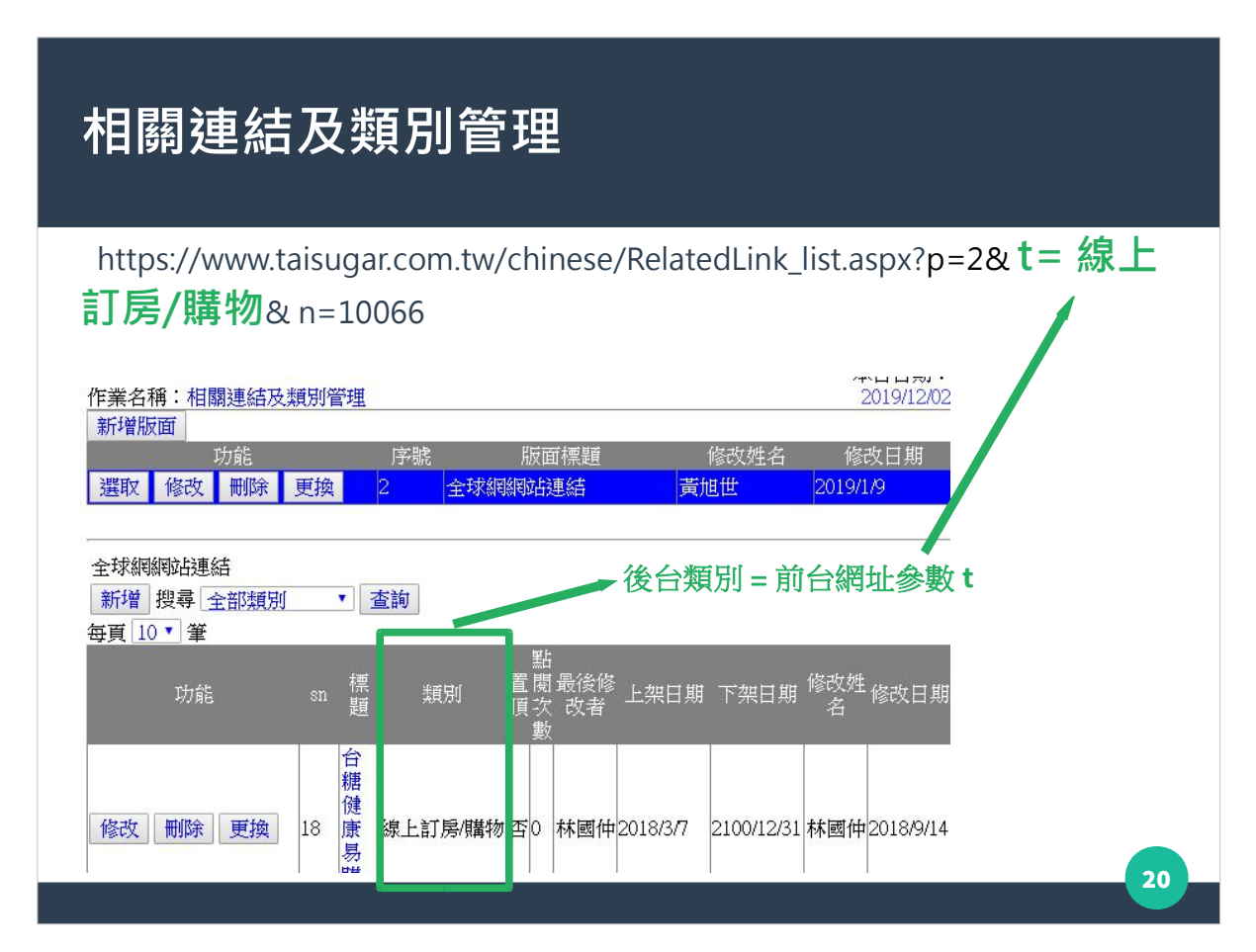

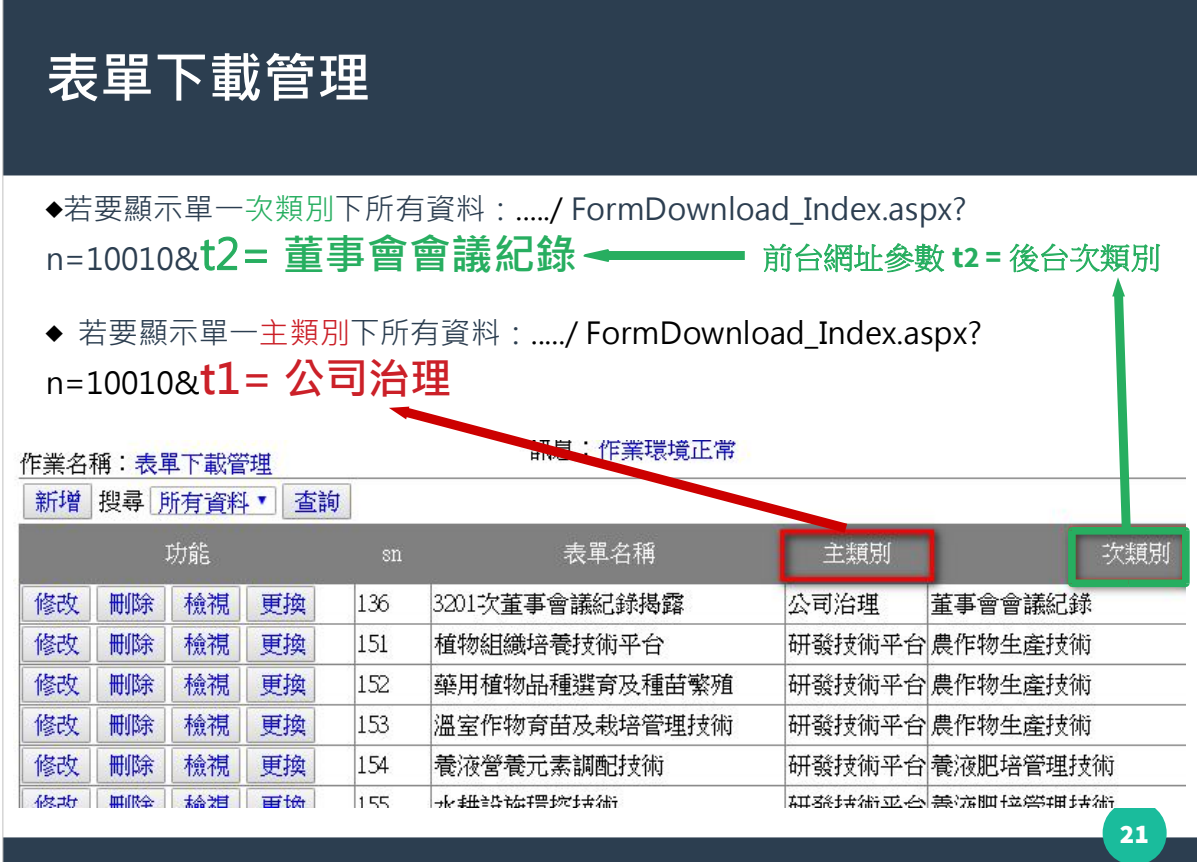

## **常見問答管理**

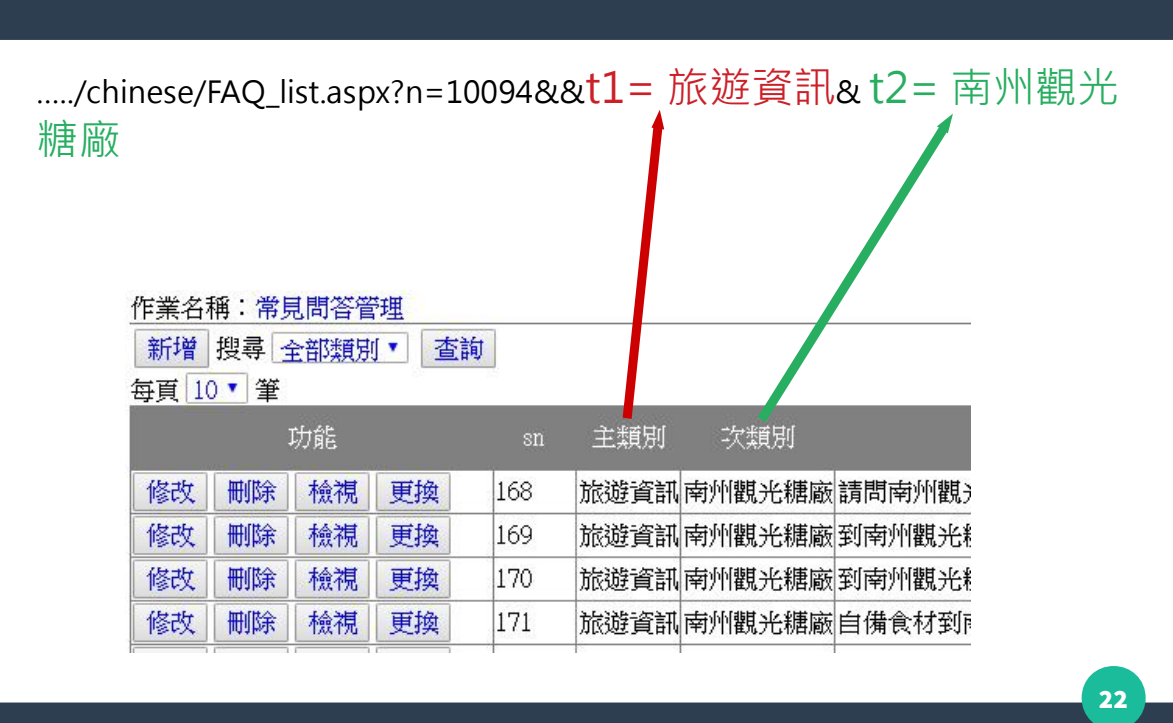

# **商品類別**

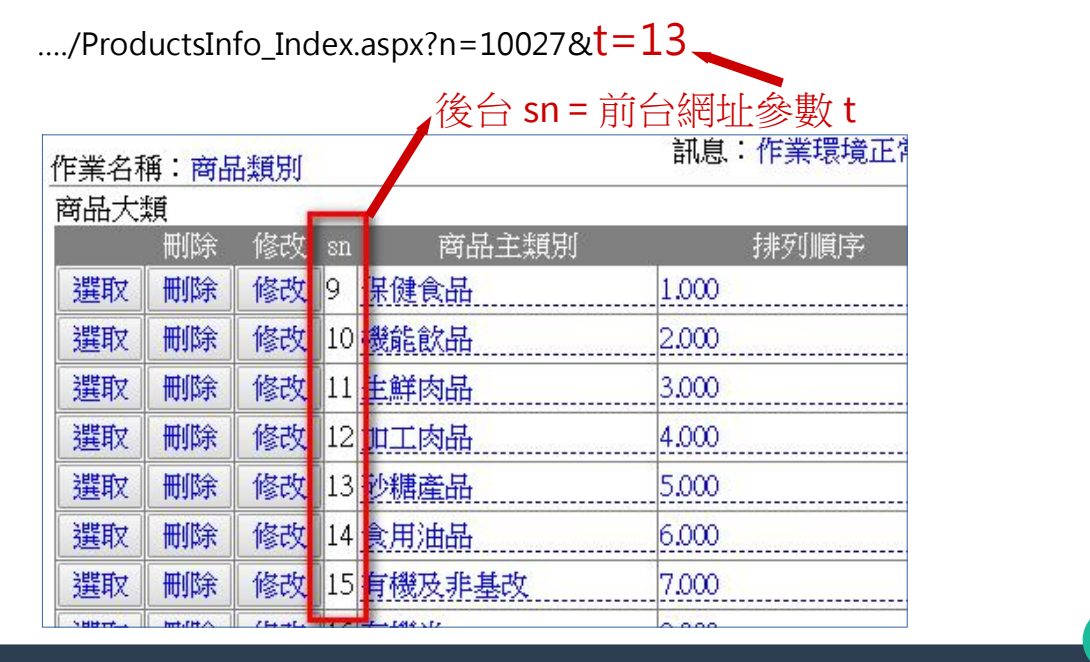

**23**

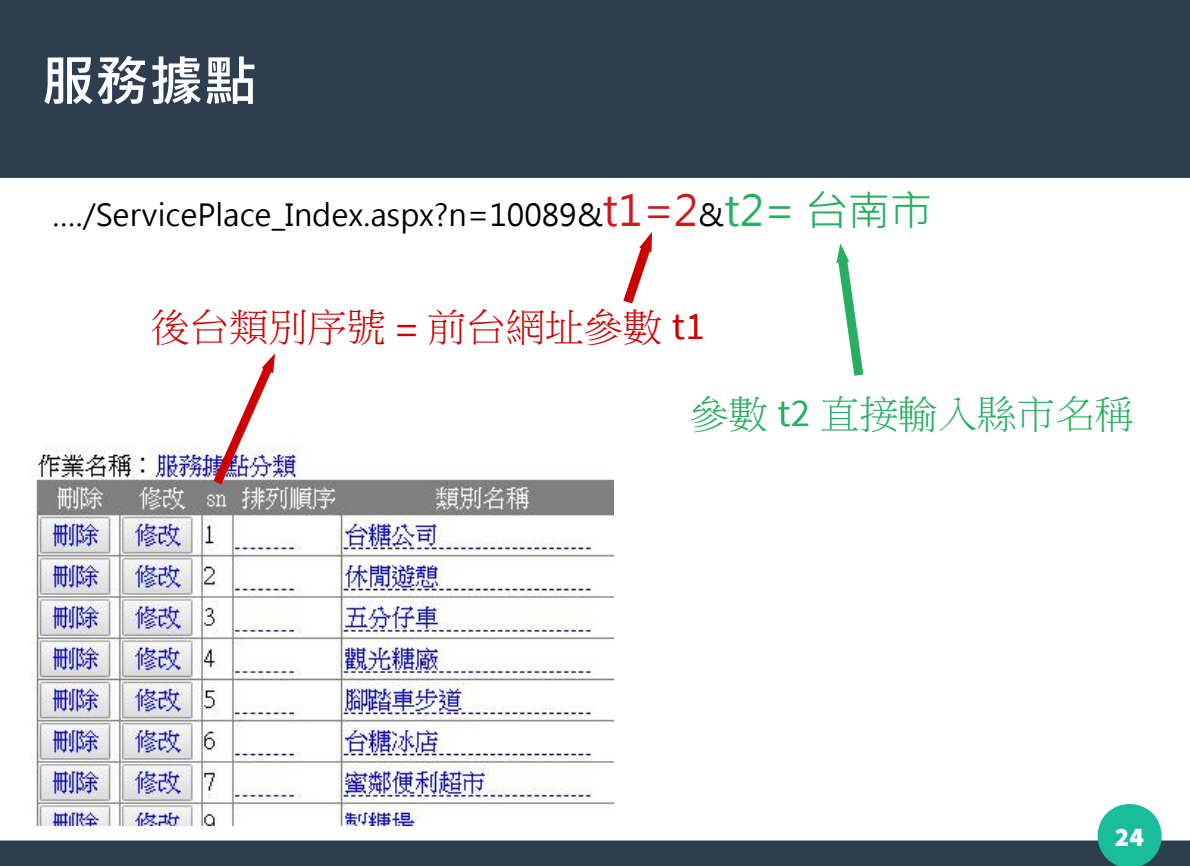

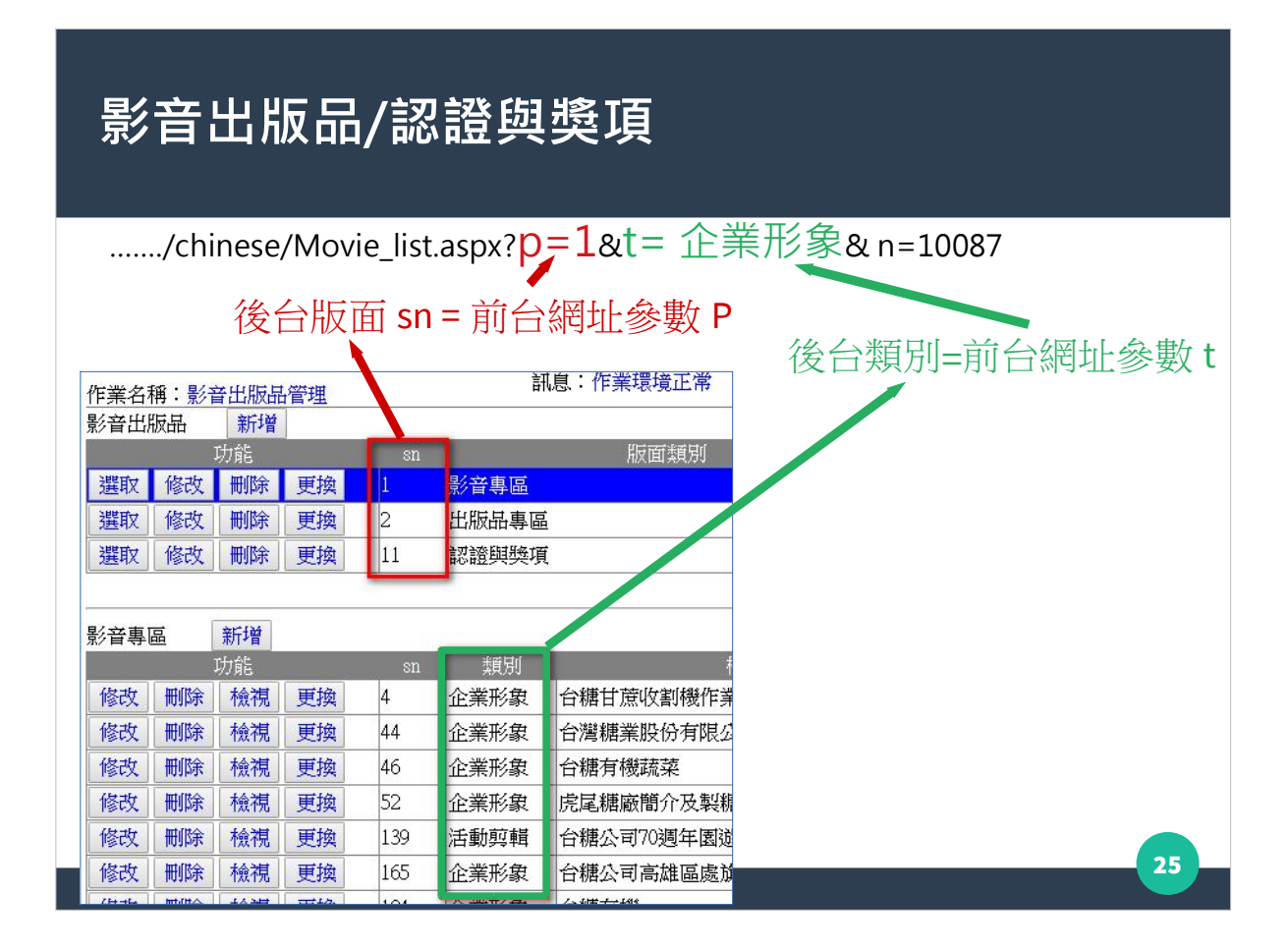

#### **影音出版品/認證與獎項**

#### **◆ 影音專區**

- 前台封面圖片為橫式。
- 上傳 Youtube 影片,前台自動抓取 Youtube 書面當封面。

• 上傳本機影片,前台預設會顯示第一影格書面當封面;若第一影 格書面無法辨識主題,請另外透過「相關圖片」功能上傳圖片,並 設為**刊頭**當封面。

**26**

#### **出版品專區、認證與獎項**

- 前台封面圖片為直式。
- 請透過「上傳圖檔」功能欄位上傳直式封面圖。

## **影音出版品/認證與獎項**

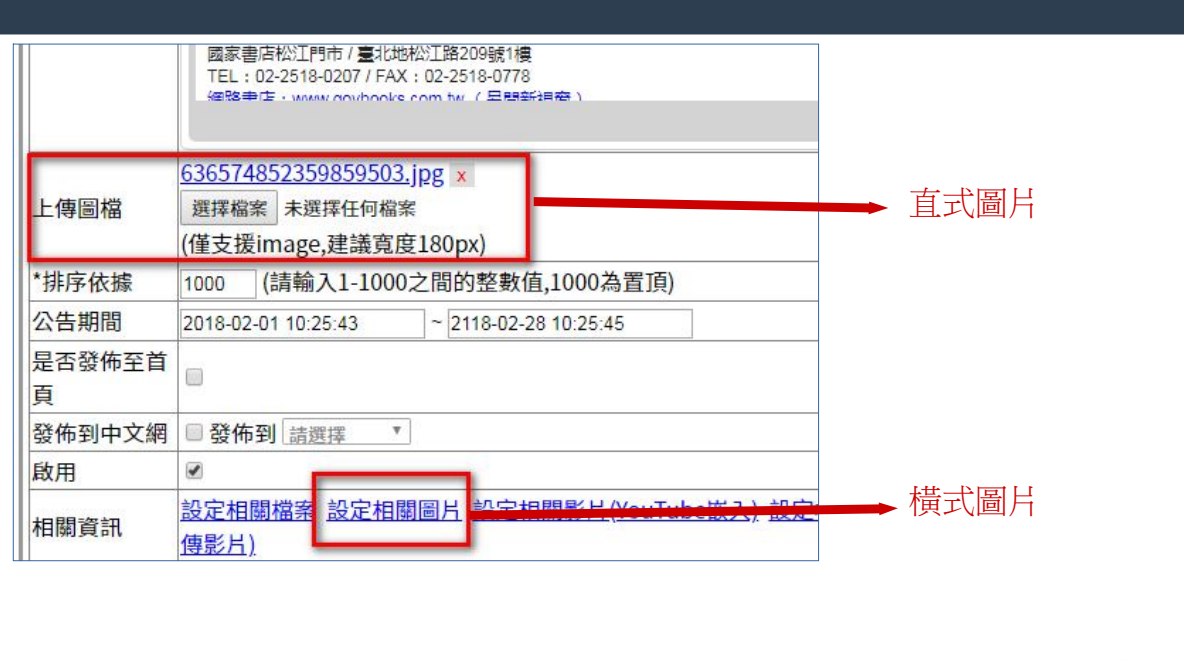

**景點分類**

……./chinese/Attractions\_index.aspx?n=10048&t1=2

後台景點分類 sn= 前台網址參數 t1

**27**

**28**

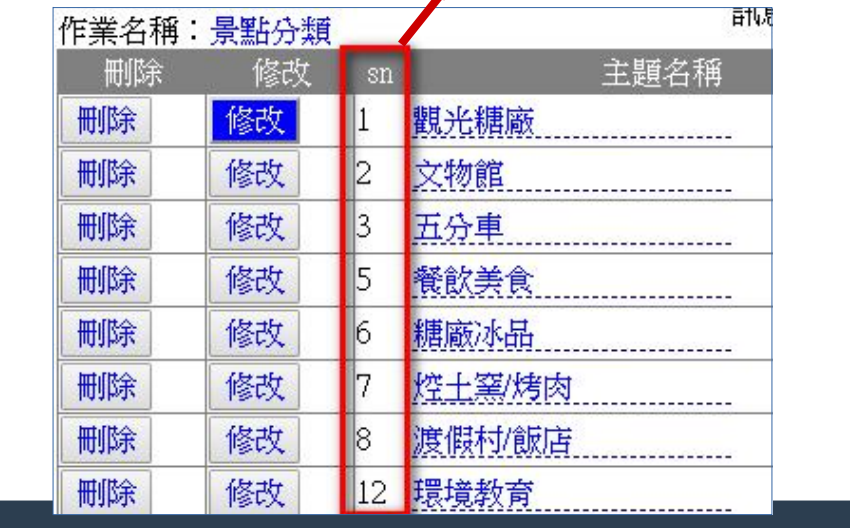

**景點區域**

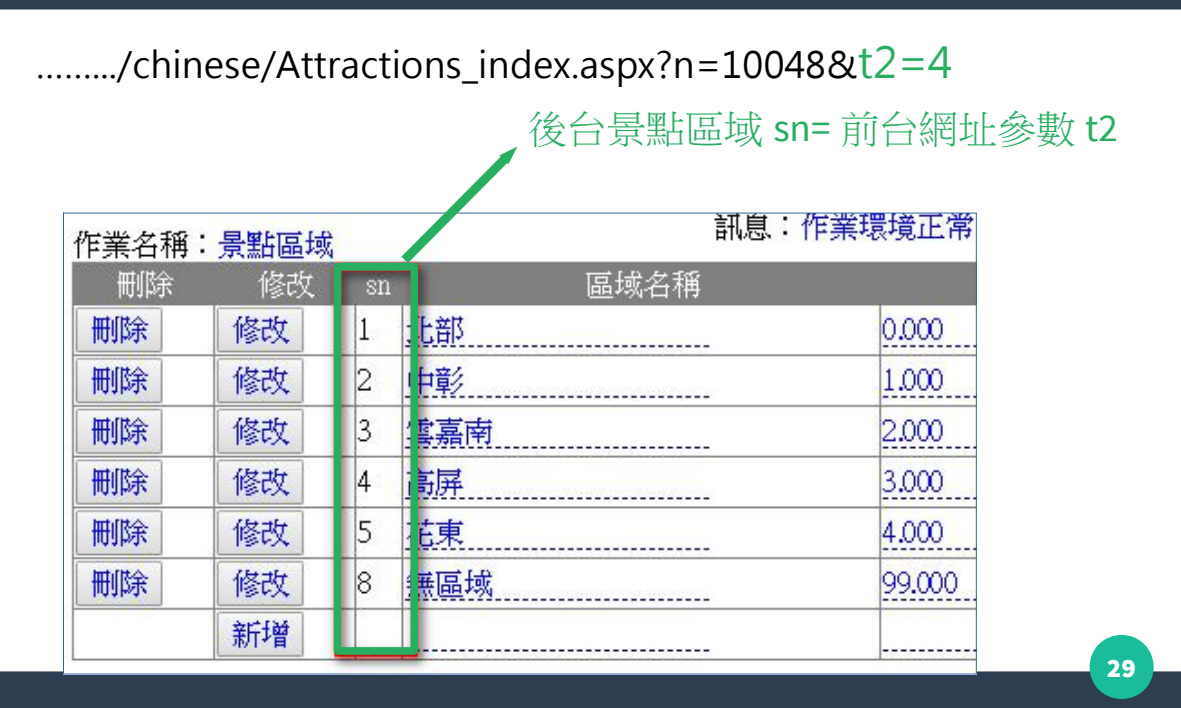

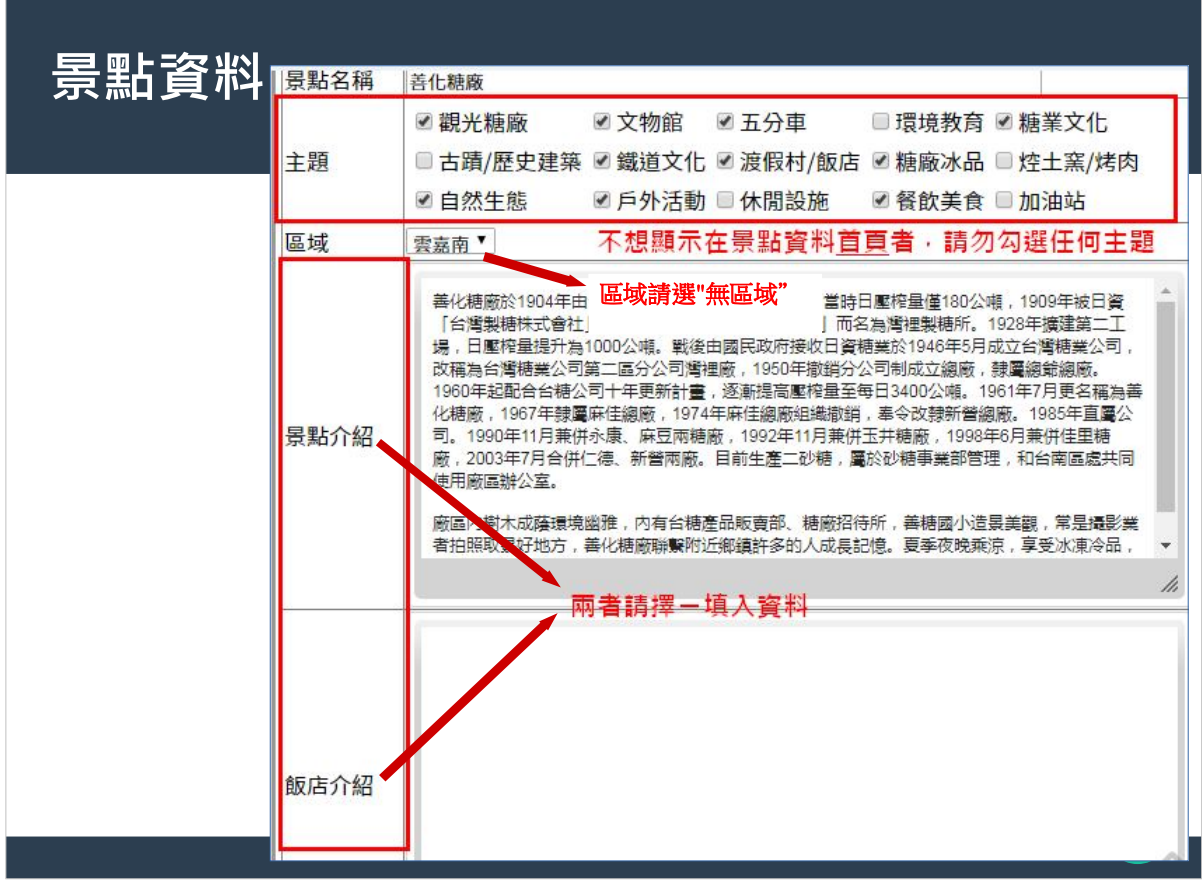

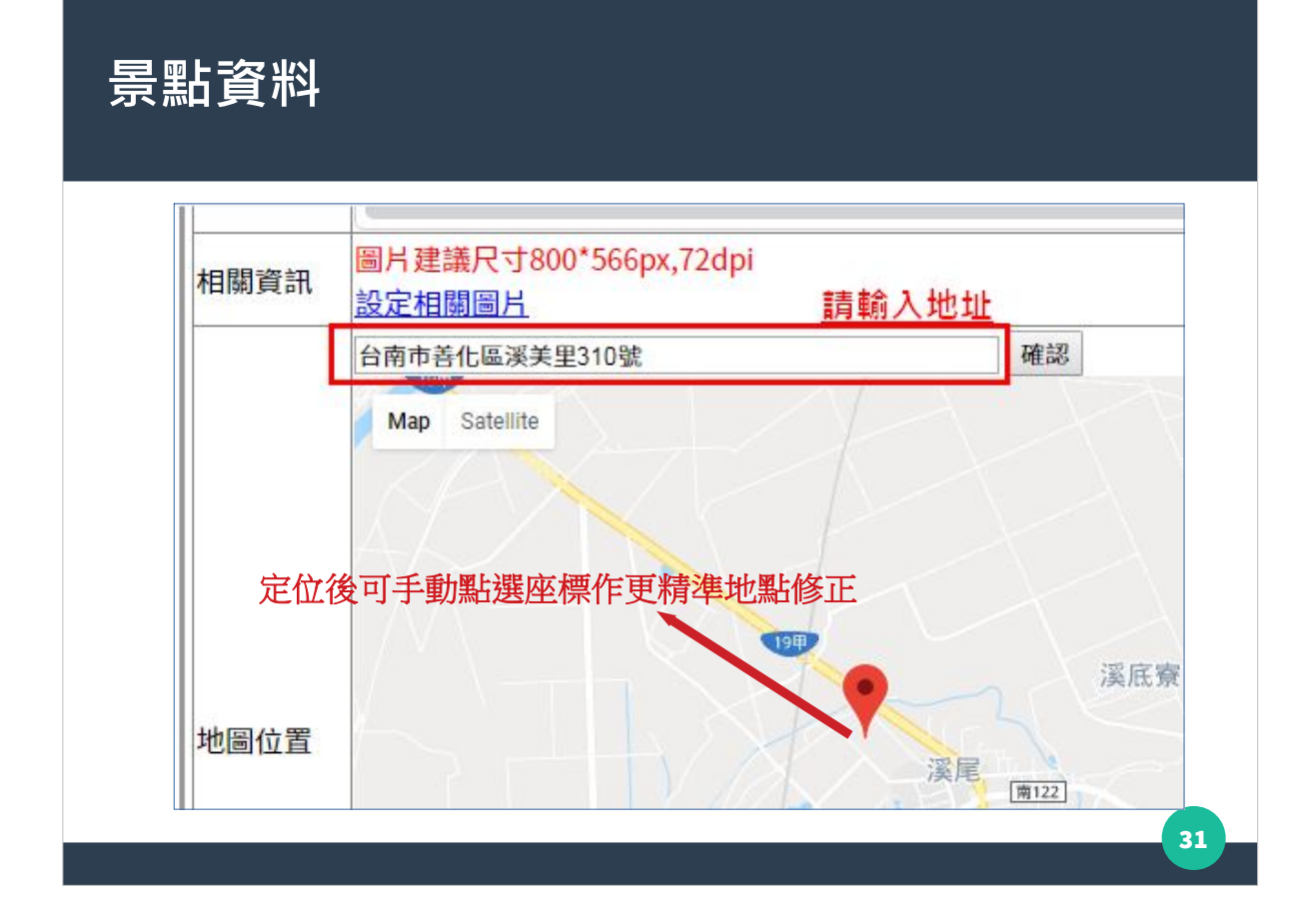